+2 COMPUTER SCIENCE QUESTION BANK CHANDRUPUGAL

**www.Padasalai.Net. www.Trb Tnpsc.Com**

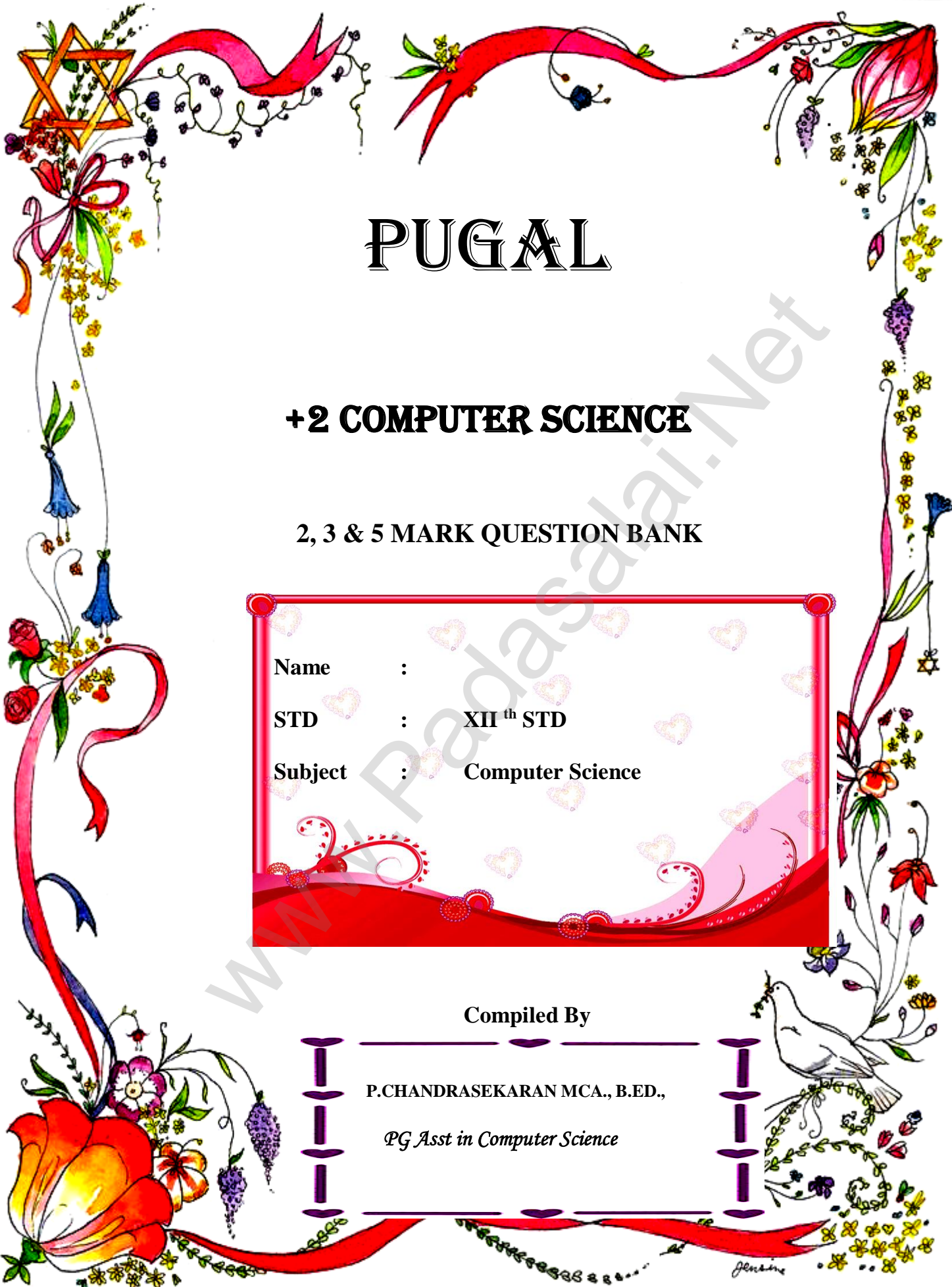

1 **Kindly send me your key answers to our email id - padasalai.net@gamil.com**

### **CHAPTER 1**

### **Part - II**

# **Answer the following questions (2 Marks)**

- 1. What is a subroutine?
- 2. Define Function with respect to Programming language.
- 3. Write the inference you get from  $X:=(78)$ .
- 4. Differentiate interface and implementation.
- 5. Which of the following is a normal function definition and which is recursive function definition Final example in a normal func[t](https://www.padasalai.net/)ion definition and which is recurs<br>
allowing is a normal function definition and which is recurs<br>
aturn num + sum (num-1)<br> **Part - III**<br> **Part - III**<br> **Part - III**<br> **Part - III**<br> **Part - III**
- i) let rec sum x y:
- return  $x + y$
- ii) let disp :
- print 'welcome'
- iii) let rec sum num:

```
if (num!=0) then return num + sum (num-1)
```
else

return num

### **Part - III**

### **Answer the following questions (3 Marks)**

- 1. Mention the characteristics of Interface.
- 2. Why strlen is called pure function?
- 3. What is the side effect of impure function. Give example.
- 4. Differentiate pure and impure function.
- 5. Wha happens if you modify a variable outside the function? Give an example.

#### **Part - IV**

### **Answer the following questions (5Marks)**

- 1. What are called Parameters and write a note on
	- (i) Parameter without Type (ii) Parameter with Type
- 2. Identify in the following program

### *let rec gcd a b :=*

*if b <> 0 then gcd b (a mod b) else return a* 

- i) Name of the function
- ii) Identify the statement which tells it is a recursive function
- iii) Name of the argument variable
- iv) Statement which invoke the function recursively
- v) Statement which terminates the recursion
- 3. Explain with example Pure and impure functions.
- 4. Explain with an example interface and implementation.

## **CHAPTER 2**

# **Part - II**

### **Answer the following questions (2 Marks)**

- 1. What is abstract data type?
- 2. Differentiate constructors and selectors.
- 3. What is a Pair? Give an example.
- 4. What is a List? Give an example.
- 5. What is a Tuple? Give an example.

# **Part - III**

- 1. Differentiate Concrete data type and abstract datatype.
- 2. Which strategy is used for program designing? Define that Strategy. **CHAPTER 2**<br> **Par[t](https://www.padasalai.net/) - II**<br> **Part - II**<br> **Part - II**<br> **Part - II**<br> **Part - III**<br> **Part - III**<br>
Part - **III**<br>
Part - **III**<br>
Part - **III**<br>
Part - **III**<br>
Increte data type and abstract datatype.<br> **Part - III**<br>
necrete data typ
- 3. Identify Which of the following are constructors and selectors?
	- (a)  $N1$ =number() (b) accetnum(n1) (c) displaynum(n1)
	- (d) eval( $a/b$ ) (e) x,y= makeslope (m), makeslope(n)
	- (f) display()
- 4. What are the different ways to access the elements of a list. Give example.
- 5. Identify Which of the following are List, Tuple and class ?
	- (a) arr [1, 2, 34] (b) arr (1, 2, 34) (c) student [rno, name, mark]
	- (d) day= ('sun', 'mon', 'tue', 'wed') (e)  $x=[2, 5, 6.5, 5, 6, 8.2]$ 
		- (f) employee [eno, ename, esal, eaddress]

#### **Part - IV**

#### **Answer the following questions (5Marks)**

- 1. How will you facilitate data abstraction. Explain it with suitable example
- 2. What is a List? Why List can be called as Pairs. Explain with suitable example
- 3. How will you access the multi-item. Explain with example.

### **CHAPTER 3**

#### **Part - II**

#### **Answer the following questions (2 Marks)**

- 1. What is a scope?
- 2. Why scope should be used for variable. State the reason.
- 3. What is Mapping?
- 4. What do you mean by Namespaces?
- 5. How Python represents the private and protected Access specifiers?

# **Part - III**

### **Answer the following questions (3 Marks)**

- 1. Define Local scope with an example.
- 2. Define Global scope with an example.
- 3. Define Enclosed scope with an example.
- 4. Why access control is required?
- 5. Identify the scope of the variables in the following pseudo code and write its output Par[t](https://www.padasalai.net/) - II<br>
Part - II<br>
Part - II<br>
2<br>
2<br>
Ald be used for variable. State the reason.<br>
2<br>
2<br>
2<br>
can by Namespaces?<br>
Part - III<br>
Part - III<br>
Part - III<br>
prince questions (3 Marks)<br>
Depe with an example.<br>
Loope with an example.
- color:= Red
- mycolor():
- b:=Blue
- myfavcolor():

g:=Green

printcolor, b, g

myfavcolor()

printcolor, b

mycolor()

print color

### **Part - IV**

### **Answer the following questions (5Marks)**

1 Explain the types of scopes for variable or LEGB rule with example. Par[t](https://www.padasalai.net/) - IV<br>
ving questions (5Marks)<br>
s of scopes for variable or LEGB rule with example.<br>
Characteristics of Modules.<br>
enefits in using modular programming.<br>
CHAPTER 4<br>
Part - II<br>
ving questions (2 Marks)<br>
rithm?<br>
code.<br>
st

2. Write any Five Characteristics of Modules.

3. Write any five benefits in using modular programming.

## **CHAPTER 4**

## **Part - II**

### **Answer the following questions (2 Marks)**

1. What is an Algorithm?

2. Define Pseudo code.

3. Who is an Algorist?

4. What is Sorting?

5. What is searching? Write its types.

#### **Part - III**

### **Answer the following questions (3 Marks)**

1. List the characteristics of an algorithm.

- 2. Discuss about Algorithmic complexity and its types.
- 3. What are the factors that influence time and space complexity.
- 4. Write a note on Asymptotic notation.
- 5. What do you understand by Dynamic programming?

#### **Part - IV**

### **Answer the following questions (5Marks)**

- 1. Explain the characteristics of an algorithm.
- 2. Discuss about Linear search algorithm.
- 3. What is Binary search? Discuss with example.
- 4. Explain the Bubble sort algorithm with example.
- 5. Explain the concept of Dynamic programming with suitable example. Proper[t](https://www.padasalai.net/)ive of Dynamic programming with suitable example.<br>
CHAPTER 5<br>
Part - II<br>
Part - II<br>
Propertive modes that can be used to test Python Program?<br>
Son Tokens.<br>
Ferent operators that can be used in Python?<br>
Pexplain the

#### **CHAPTER 5**

#### **Part - II**

#### **Answer the following questions : (2 Marks)**

- 1. What are the different modes that can be used to test Python Program ?
- 2. Write short notes on Tokens.
- 3. What are the different operators that can be used in Python ?
- 4. What is a literal? Explain the types of literals ?
- 5. Write short notes on Exponent data?

### **Part - III**

### **Answer the following questions : (3 Marks)**

- 1. Write short notes on Arithmetic operator with examples.
- 2. What are the assignment operators that can be used in Python?
- 3. Explain Ternary operator with examples.
- 4. Write short notes on Escape sequences with examples.
- 5. What are string literals? Explain.

#### **Part - IV**

# **Answer the following questions : (5 Marks)**

- 1. Describe in detail the procedure Script mode programming.
- 2. Explain input() and print() functions with examples.
- 3. Discuss in detail about Tokens in Python

# **CHAPTER 6**

#### **Part -II**

# **Answer the following questions 2 Marks**

1. List the control structures in Python.

- 2. Write note on break statement.
- 3. Write is the syntax of if..else statement
- 4. Define control structure.
- 5. Write note on range () in loop

#### **Part -III**

#### **Answer the following questions 3 Marks**

1. Write a program to display

A

A B

A B C

A B C D

A B C D E

2. Write note on if..else structure.

3. Using if..else..elif statement write a suitable program to display largest of 3 numbers. nge () in loop<br>
Par[t](https://www.padasalai.net/) -III<br>
ving questions 3 Marks<br>
to display<br>
to display<br>
...else structure.<br>
if statement write a suitable program to display largest of 3 num<br>
of while loop.<br>
ces between break and continue statements.<br>

4. Write the syntax of while loop.

5. List the differences between break and continue statements.

### **Part -IV**

### **Answer the following questions 5 Marks**

1. Write a detail note on for loop

- 2. Write a detail note on if..else..elif statement with suitable example.
- 3. Write a program to display all 3 digit odd numbers.
- 4. Write a program to display multiplication table for a given number.

### **CHAPTER 7 Part - II**

#### **Answer the following questions: (2 Marks)**

- 1. What is function?
- 2. Write the different types of function.
- 3. What are the main advantages of function?
- 4. What is meant by scope of variable? Mention its types.
- 5. Define global scope.
- 6. What is base condition in recursive function
- 7. How to set the limit for recursive function? Give an example.

#### **Part - III**

#### **Answer the following questions: (3 Marks)**

- 1. Write the rules of local variable.
- 2. Write the basic rules for global keyword in python.
- 3. What happens when we modify global variable inside the function?
- 4. Differentiate ceil() and floor() function?
- 5. Write a Python code to check whether a given year is leap year or not. y scope of variable? Men[t](https://www.padasalai.net/)ion its types.<br>
ope.<br>
adition in recursive function<br>
imit for recursive function? Give an example.<br> **Part - III**<br>
ving questions: (3 Marks)<br>
of local variable.<br>
when we modify global variable insid
- 6. What is composition in functions?
- 7. How recursive function works?
- 8. What are the points to be noted while defining a function?

#### **Part - IV**

#### **Answer the following questions: (5 Marks)**

- 1. Explain the different types of function with an example.
- 2. Explain the scope of variables with an example.
- 3. Explain the following built-in functions.
- $(a)$  id $()$
- (b) chr()

(c) round()

(d) type()

(e) pow()

4. Write a Python code to find the L.C.M. of two numbers.

5. Explain recursive function with an example.

### **CHAPTER 8 Part -II**

## **Answer the following questions (2 Marks)**

- 1. What is String?
- 2. Do you modify a string in Python?
- 3. How will you delete a string in Python?
- 4. What will be the output of the following python code?

 $str1 = "School"$ 

print(str1\*3)

5. What is slicing?

# **Part -III**

# **Answer the following questions (3 Marks)**

1. Write a Python program to display the given pattern CHATTER OF<br>
Par[t](https://www.padasalai.net/)-II<br>
ving questions (2 Marks)<br>
a string in Python?<br>
elete a string in Python?<br>
couput of the following python code?<br>
Part-III<br>
ring questions (3 Marks)<br>
program to display the given pattern

C O M P U T E R

C O M P U T E

C O M P U T

C O M P U

- C O M P
- C O M

 $C<sub>O</sub>$ 

C

2. Write a short about the followings with suitable example:

(a) capitalize( ) (b) swapcase( )

3. What will be the output of the given python program?

 $str1 = "welcome"$ 

 $str2 = "to school"$ 

str3=str1[:2]+str2[len(str2)-2:]

print(str3)

- 4. What is the use of format( )? Give an example.
- 5. Write a note about count( ) function in python.

### **Part -IV**

### **Answer the following questions (5 Marks)**

1. Explain about string operators in python with suitable example.

# **CHAPTER 9**

# **Part - II**

## **Answer the following questions (2 Marks)**

- 1. What is List in Python?
- 2. How will you access the list elements in reverse order?
- 3. What will be the value of x in following python code?

 $List1=[2,4,6[1,3,5]]$ 

 $x = len(List1)$ 

- 4. Differentiate del with remove( ) function of List.
- 5. Write the syntax of creating a Tuple with n number of elements. Par[t](https://www.padasalai.net/) -IV<br>
Part -IV<br>
ing questions (5 Marks)<br>
cHAPTER 9<br>
Part - II<br>
ving questions (2 Marks)<br>
ython?<br>
ccess the list elements in reverse order?<br>
value of x in following python code?<br>
(6[1,3,5]]<br>
1)<br>
with remove() function o
- 6. What is set in Python?

### **Part - III**

# **Answer the following questions (3 Marks)**

- 1. What are the advantages of Tuples over a list?
- 2. Write a shot note about sort( ).
- 3. What will be the output of the following code?

```
list = [2**x for x in range(5)]
```
print(list)

- 4. Explain the difference between del and clear( ) in dictionary with an example.
- 5. List out the set operations supported by python.
- 6. What are the difference between List and Dictionary?

# **Part - IV**

### **Answer the following questions (5 Marks)**

- 1. What the different ways to insert an element in a list. Explain with suitable example.
- 2. What is the purpose of range( )? Explain with an example.
- 3. What is nested tuple? Explain with an example.
- 4. Explain the different set operations supported by python with suitable example. voise of range()? Explain wi[t](https://www.padasalai.net/)h an example.<br>
uple? Explain with an example.<br>
uple? Explain with an example.<br>
cHAPTER 10<br>
Part -H<br>
ving questions (2 Marks)<br>
ution?<br>
ut of the following program?<br>
and the following program?<br>
e

# **CHAPTER 10 Part -II**

# **Answer the following questions (2 Marks)**

- 1. What is class?
- 2. What is instantiation?
- 3. What is the output of the following program?

class Sample:

 $num=10$ 

def disp(self):

print(self.\_\_num)

S=Sample()

S.disp()

 $print(S.\_num)$ 

- 4. How will you create constructor in Python?
- 5. What is the purpose of Destructor?

### **Part -III**

### **Answer the following questions (3 Marks)**

1. What are class members? How do you define it?

2. Write a class with two private class variables and print the sum using a method.

3. Find the error in the following program to get the given output?

class Fruits:

def  $\__init\__(self, f1, f2):$ 

self.f1=f1

 $self.f2=f2$ 

def display(self):

print("Fruit  $1 = %s$ , Fruit  $2 = %s" % (self.f1, self.f2))$ 

 $F =$  Fruits ('Apple', 'Mango')

del F.display

F.display()

#### **Output**

Fruit  $1 = \text{Apple}$ , Fruit  $2 = \text{Mango}$ 

4. What is the output of the following program?

class Greeting:

def \_\_init\_\_(self, name):

self.\_\_name = name

def display(self):

print("Good Morning ", self.\_\_name)

obj=Greeting('Bindu Madhavan')

obj.display()

5. How do define constructor and destructor in Python? Solen Con[t](https://www.padasalai.net/)ract Contract Contract Contract Contract Contract Contract Contract Contract Contract Contract Contract Contract Contract Contract Contract Contract Contract Contract Contract Contract Contract Contract Contract

#### **Part -IV**

### **Answer the following questions (5 Marks)**

1. Write a menu driven program to add or delete stationary items. You should use dictionary to store items and the brand.

### **CHAPTER 11 Part - B**

#### **Answer the following questions (2 Marks)**

- 1. Mention few examples of a database.
- 2. List some examples of RDBMS.
- 3. What is data consistency?
- 4. What is the difference between Hierarchical and Network data model?
- 5. What is normalization?

#### **Part -C**

#### **Answer the following questions (3 Marks)**

- 1. What is the difference between Select and Project command?
- 2. What is the role of DBA?
- 3. Explain Cartesian Product with a suitable example.
- 4. Explain Object Model with example.
- 5. Write a note on different types of DBMS users.

### **Part -D**

#### **Answer the following questions (5 Marks)**

- 1. Explain the different types of data model.
- 2. Explain the different types of relationship mapping.
- 3. Differentiate DBMS and RDBMS.
- 4. Explain the different operators in Relational algebra with suitable examples. Par[t](https://www.padasalai.net/) -C<br>
ving questions (3 Marks)<br>
rence between Select and Project command?<br>
of DBA?<br>
in Product with a suitable example.<br>
Model with example.<br>
Model with example.<br>
Part -D<br>
ving questions (5 Marks)<br>
Part -D<br>
ving questio
- 5. Explain the characteristics of DBMS.

### **CHAPTER 12 Part -II**

#### **Answer the following questions (2 Marks)**

- 1. Write a query that selects all students whose age is less than 18 in order wise.
- 2. Differentiate Unique and Primary Key constraint.
- 3. Write the difference between table constraint and column constraint?
- 4. Which component of SQL lets insert values in tables and which lets to create a table?

+2 COMPUTER SCIENCE QUESTION BANK CHANDRUPUGAL **www.Padasalai.Net. www.Trb Tnpsc.Com**

5. What is the difference between SQL and MySQL?

### **Part -III**

#### **Answer the following questions (3 Marks)**

- 1. What is a constraint? Write short note on Primary key constraint.
- 2. Write a SQL statement to modify the student table structure by adding a new field.
- 3. Write any three DDL commands.
- 4. Write the use of Savepoint command with an example.
- 5. Write a SQL statement using DISTINCT keyword.

### **Part -IV**

### **Answer the following questions (5 Marks)**

1. Write the different types of constraints and their functions.

2. Consider the following employee table. Write SQL commands for the qtns.(i) to (v).

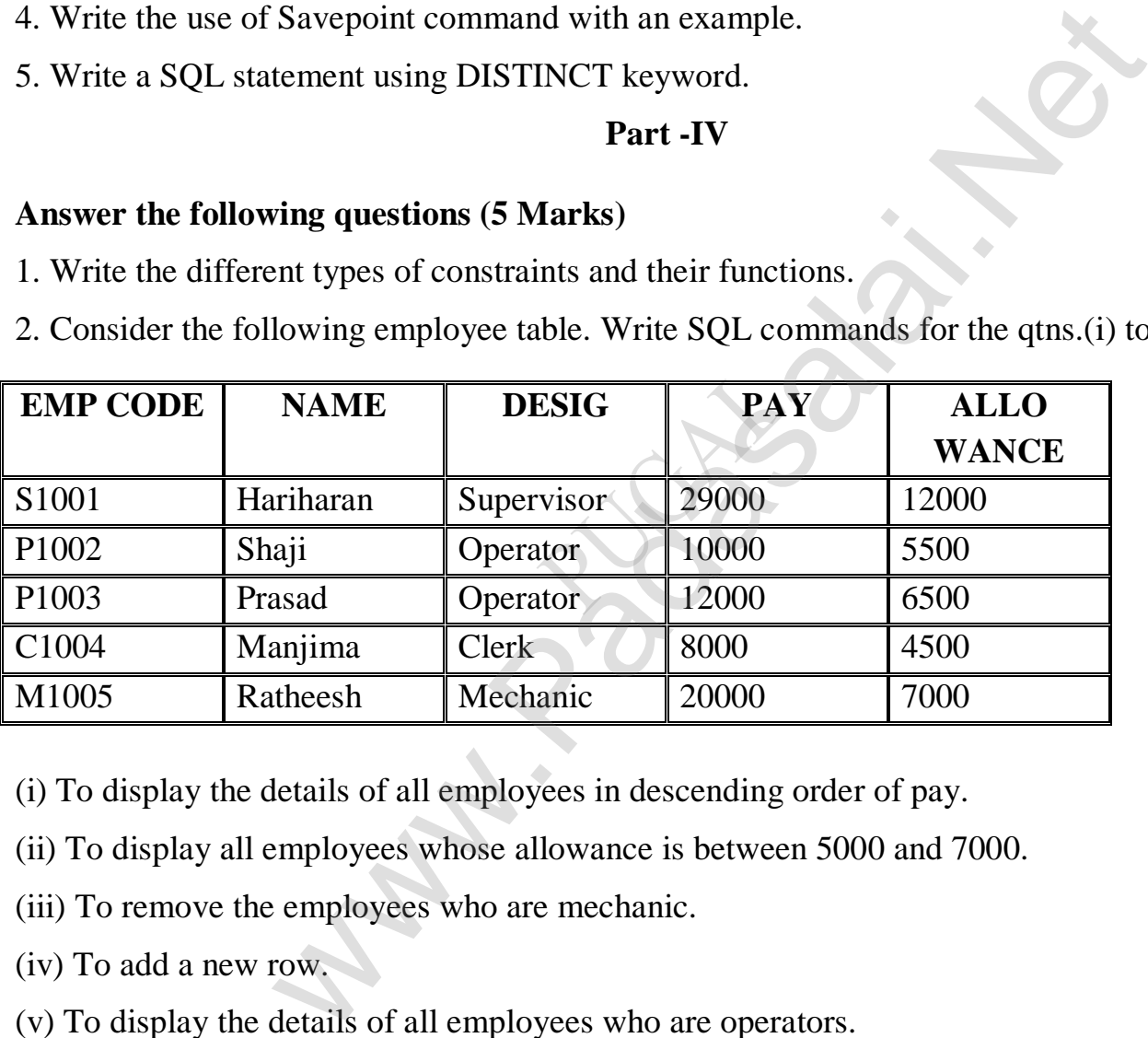

- (i) To display the details of all employees in descending order of pay.
- (ii) To display all employees whose allowance is between 5000 and 7000.
- (iii) To remove the employees who are mechanic.
- (iv) To add a new row.
- (v) To display the details of all employees who are operators.
- 3. What are the components of SQL? Write the commands in each.
- 4. Construct the following SQL statements in the student table-
- (i) SELECT statement using GROUP BY clause.
- (ii) SELECT statement using ORDER BY clause.

5. Write a SQL statement to create a table for employee having any five fields and create a table constraint for the employee table.

# **CHAPTER 13**

### **Part - II**

### **Answer the following questions (2 Marks)**

- 1. What is CSV File?
- 2. Mention the two ways to read a CSV file using Python.
- 3. Mention the default modes of the File.
- 4. What is use of next() function?
- 5. How will you sort more than one column from a csv file?Give an example statement.

## **Part - III**

### **Answer the following questions (3 Marks)**

- 1. Write a note on open() function of python. What is the difference between the two methods? aul[t](https://www.padasalai.net/) modes of the File.<br>
ext() function?<br>
The ext() function?<br> **Part - III**<br> **Part - III**<br> **Part - III**<br> **Part - III**<br> **Part - III**<br> **Part - III**<br> **Part - III**<br> **Part - III**<br> **Part - III**<br> **Part - III**<br> **Part - III**<br> **Part**
- 2. Write a Python program to modify an existing file.
- 3. Write a Python program to read a CSV file with default delimiter comma (,).
- 4. What is the difference between the write mode and append mode.
- 5. What is the difference between reader() and DictReader() function?

### **Part - IV**

### **Answer the following questions (5 Marks)**

- 1. Differentiate Excel file and CSV file.
- 2. Tabulate the different mode with its meaning.
- 3. Write the different methods to read a File in Python.
- 4. Write a Python program to write a CSV File with custom quotes.
- 5. Write the rules to be followed to format the data in a CSV file.

### **CHAPTER 14**

### **Part - II**

### **Answer the following questions (2 Marks)**

- 1. What is the theoretical difference between Scripting language and other programming language?
- 2. Differentiate compiler and interpreter.
- 3. Write the expansion of (i) SWIG (ii) MinGW
- 4. What is the use of modules?
- 5. What is the use of cd command. Give an example.

### **Part - III**

### **Answer the following questions (3 Marks)**

- 1. Differentiate PYTHON and C++
- 2. What are the applications of scripting language?
- 3. What is MinGW? What is its use?
- 4. Identify the module ,operator, definition name for the following

welcome.display()

5. What is sys.argv? What does it contain?

### **Part - IV**

### **Answer the following questions (5 Marks)**

- 1 Write any 5 features of Python.
- 2. Explain each word of the following command.
- Python <filename.py> -<i> <C++ filename without cpp extension>
- 3. What is the purpose of sys,os,getopt module in Python.Explain
- 4. Write the syntax for getopt() and explain its arguments and return values blica[t](https://www.padasalai.net/)ions of scripting language?<br>
"? What is its use?<br>
"<br>
what is its use?<br>
"<br>
"<br>
What does it contain?<br> **Part - IV**<br> **Part - IV**<br> **Part - IV**<br> **Part - IV**<br> **Part - IV**<br> **Part - IV**<br> **Part - IV**<br> **Part - IV**<br> **Part - IV**
- 5. Write a Python program to execute the following c++ coding

#include <iostream>

using namespace std;

int main()

```
{ cout<<<'WELCOME
```
return(0);

```
}
```
The above  $C_{++}$  program is saved in a file welcome.cpp

# **CHAPTER 15 Part - II**

#### **Answer the following questions (2 Marks)**

1. Mention the users who uses the Database.

- 2. Which method is used to connect a database? Give an example.
- 3. What is the advantage of declaring a column as "INTEGER PRIMARY KEY"
- 4. Write the command to populate record in a table. Give an example.
- 5. Which method is used to fetch all rows from the database table?

#### **Part - III**

#### **Answer the following questions (3 Marks)**

- 1. What is SQLite?What is it advantage?
- 2. Mention the difference between fetchone() and fetchmany()
- 3. What is the use of Where Clause.Give a python statement Using the where clause.
- 4. Read the following details.Based on that write a python script to display department wise records

database name :- organization.db

Table name :- Employee

- Columns in the table :- Eno, EmpName, Esal, Dept
- 5. Read the following details.Based on that write a python script to display records in desending order of and [t](https://www.padasalai.net/)o populate record in a table. Give an example.<br>
s used to fetch all rows from the database table?<br> **Part - III**<br>
ving questions (3 Marks)<br>
What is it advantage?<br>
Ference between fetchone() and fetchmany()<br>
of Where Cl

Eno

database name :- organization.db

Table name :- Employee

Columns in the table :- Eno, EmpName, Esal, Dept

#### **Part - IV**

#### **Answer the following questions (5 Marks)**

- 1. Write in brief about SQLite and the steps used to use it.
- 2. Write the Python script to display all the records of the following table using fetchmany()

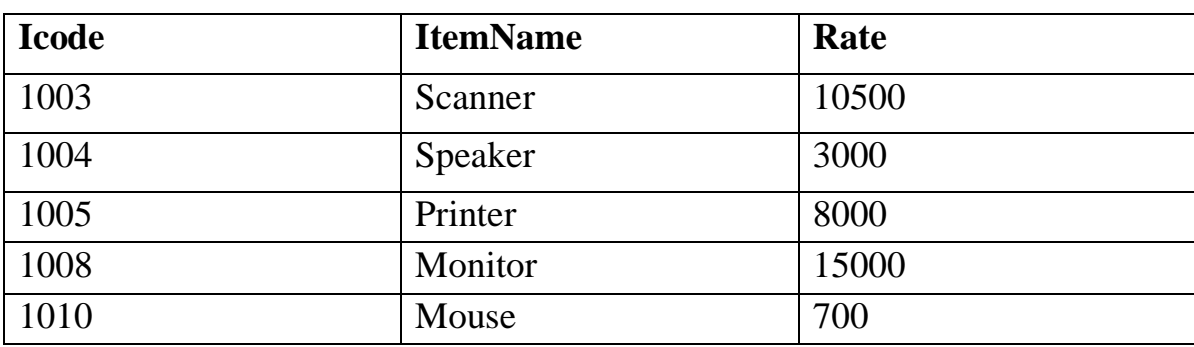

3. hat is the use of HAVING clause. Give an example python script

4. Write a Python script to create a table called ITEM with following specification.

Add one record to the table.

Name of the database :- ABC

Name of the table :- Item

Column name and specification :-

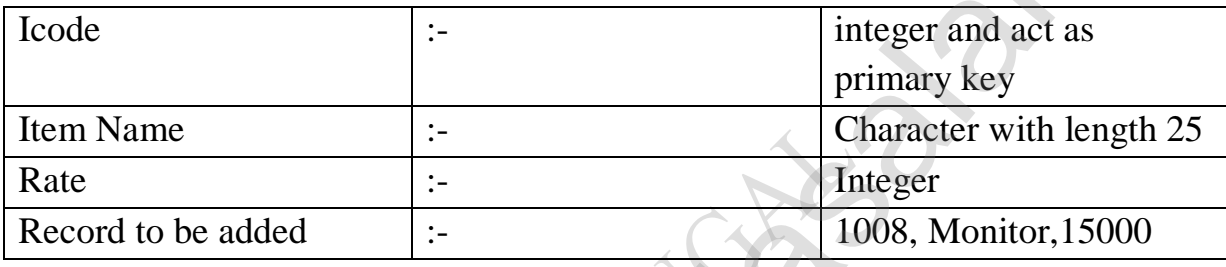

5. Consider the following table Supplier and item .Write a python script for (i) to (ii)

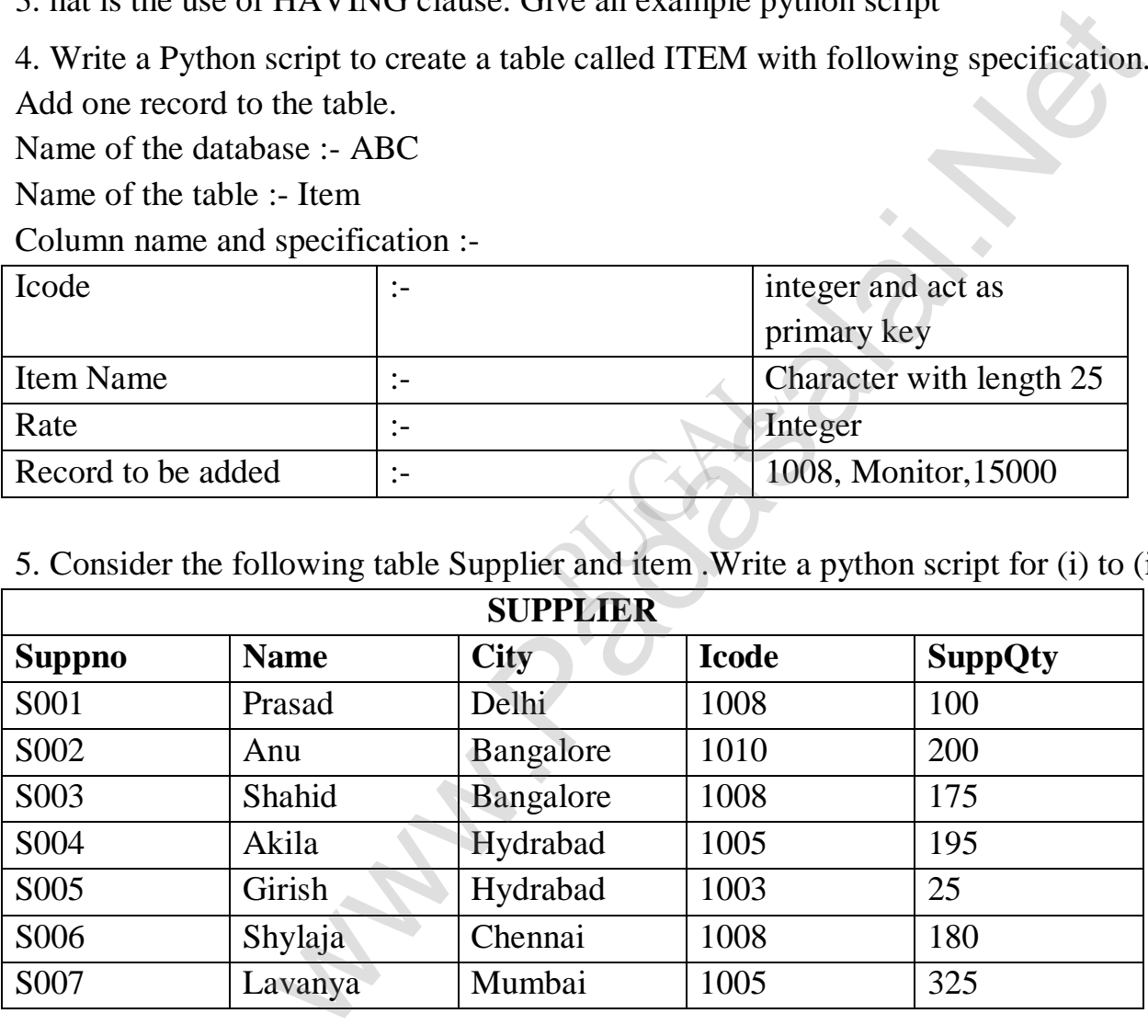

i) Display Name, City and Itemname of suppliers who do not reside in Delhi.

ii) Increment the SuppQty of Akila by 40

## **CHAPTER 16 Part - II**

#### **Answer the following questions (2 Marks)**

- 1. Define: Data Visualization.
- 2. List the general types of data visualization.
- 3. List the types of Visualizations in Matplotlib.
- 4. How will you install Matplotlib?
- 5. Write the difference between the following functions: plt.plot([1,2,3,4]), plt. plot([1,2,3,4],  $[1,4,9,16]$ . S[t](https://www.padasalai.net/)all Matplottib?<br>
ence between the following functions: plt.plot([1,2,3,4]), plt. pi<br> **Part - III**<br>
ving questions (3 Marks)<br>
for the following data visualization plot.<br>
syplot as plt<br>
[5,2,7,8,2], label="Example one")<br>
(

#### **Part - III**

#### **Answer the following questions (3 Marks)**

1. Draw the output for the following data visualization plot.

import matplotlib.pyplot as plt

plt.bar([1,3,5,7,9],[5,2,7,8,2], label="Example one")

plt.bar([2,4,6,8,10],[8,6,2,5,6], label="Example two", color='g')

plt.legend()

plt.xlabel('bar number')

plt.ylabel('bar height')

plt.title('Epic Graph\nAnother Line! Whoa')

plt.show()

- 2. Write any three uses of data visualization.
- 3. Write the coding for the following:
- a. To check if PIP is Installed in your PC.
- b. To Check the version of PIP installed in your PC.
- c. To list the packages in matplotlib.

4. Write the plot for the following pie chart output.

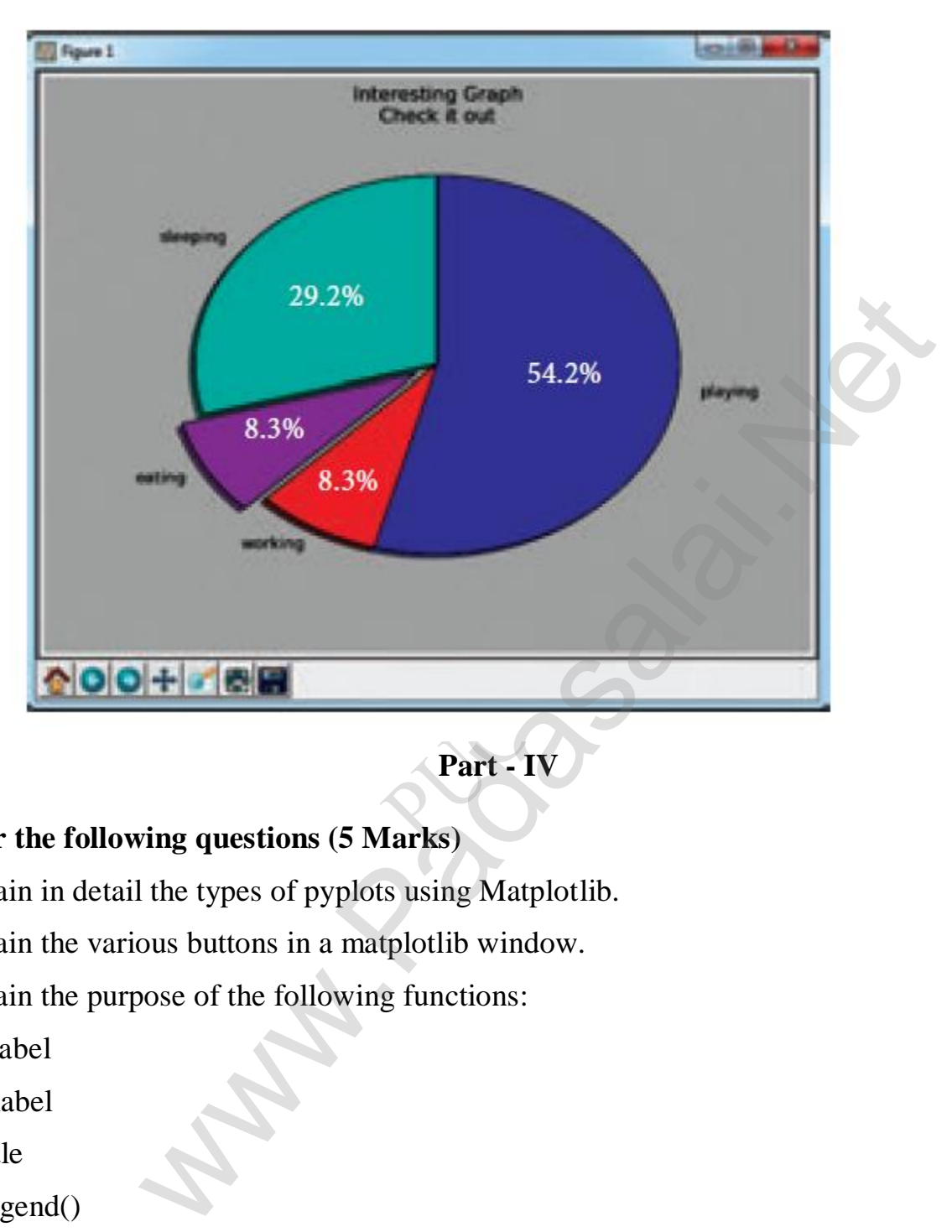

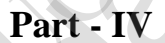

#### **Answer the following questions (5 Marks)**

- 1. Explain in detail the types of pyplots using Matplotlib.
- 2. Explain the various buttons in a matplotlib window.
- 3. Explain the purpose of the following functions:
- a. plt.xlabel
- b. plt.ylabel
- c. plt.title
- d. plt.legend()
- e. plt.show()

# Hard work beats talent,

# When talent doesn't work hard.

*All The Best*